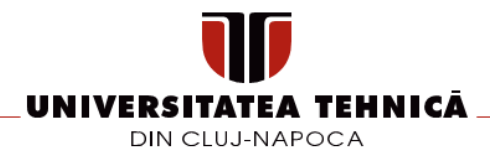

# **FIȘA DISCIPLINEI**

# **1. Date despre program**

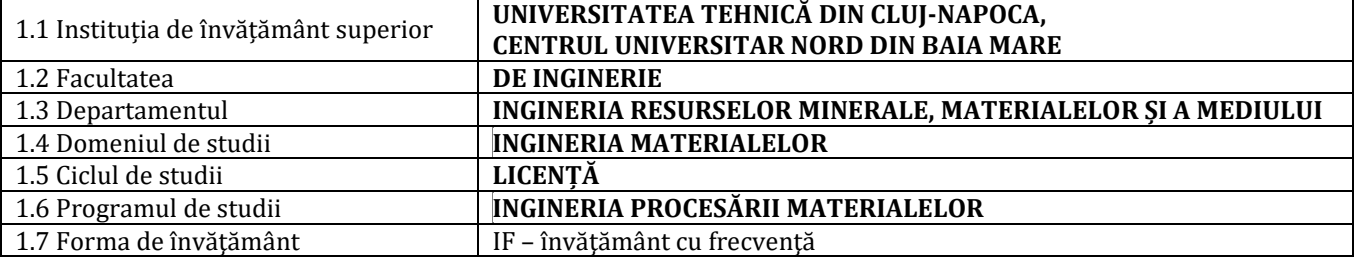

# **2. Date despre disciplină**

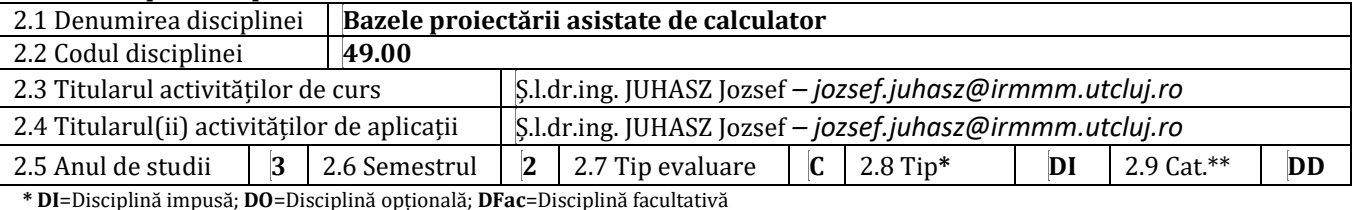

**\*\* DF**=Disciplină fundamentală; **DD**=Disciplină de domeniu; **DS**=Disciplină de specialitate; **DC**=Disciplină complementară

### **3. Timpul total (ore pe semestru ale activității studentului)**

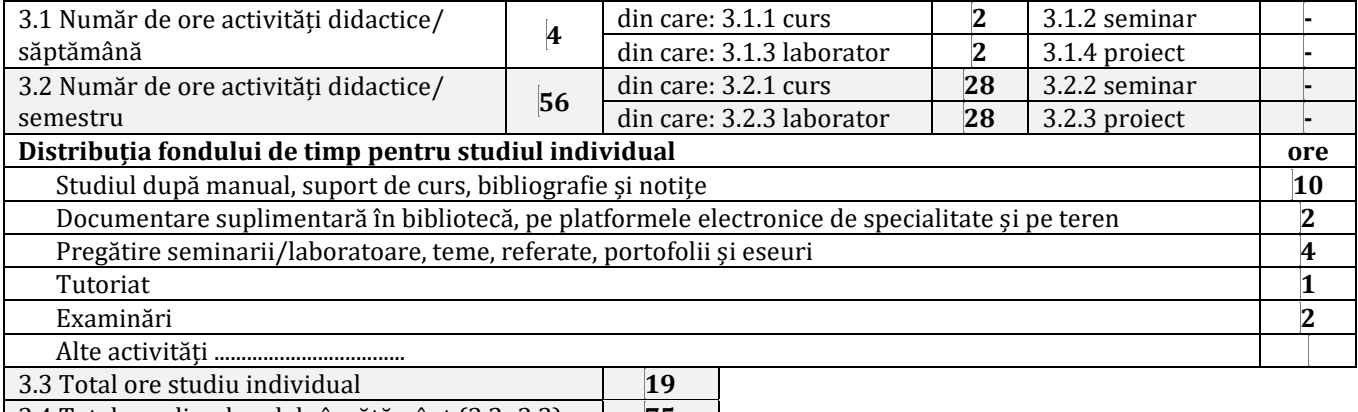

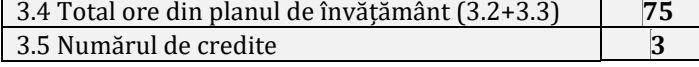

# **4. Precondiții (acolo unde este cazul)**

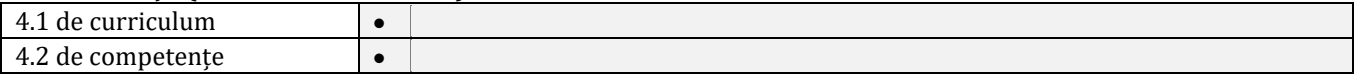

# **5. Condiții (acolo unde este cazul)**

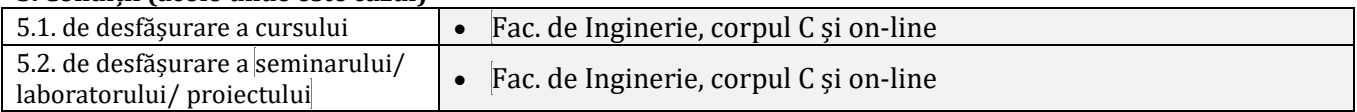

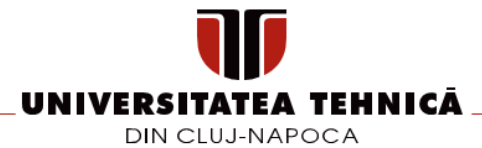

#### **6. Competențele specifice acumulate**

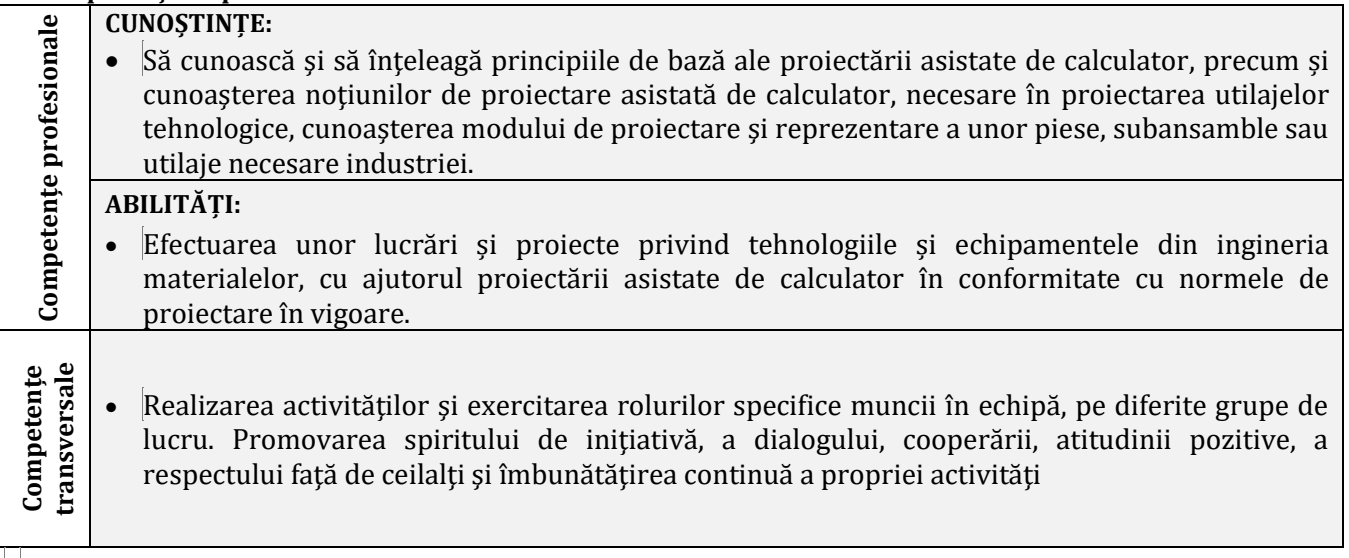

# **7. Obiectivele disciplinei (reieșind din grila competențelor specifice acumulate)**

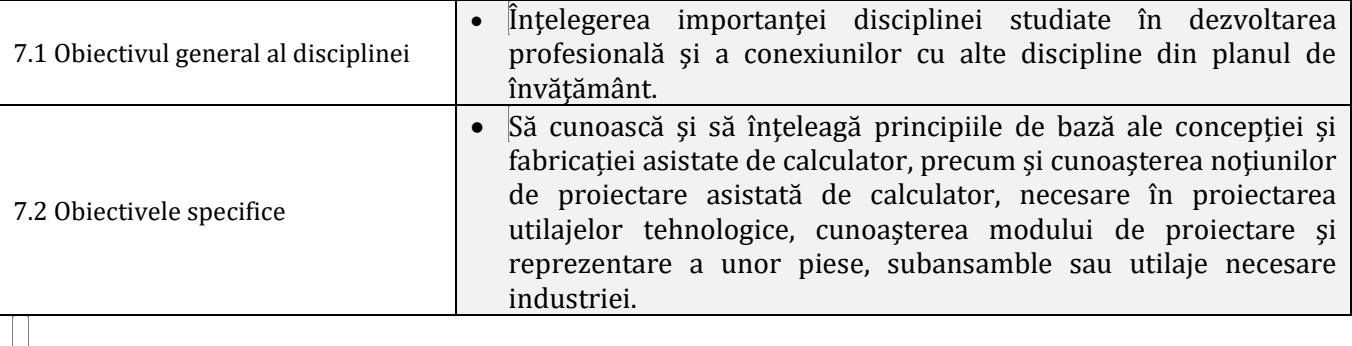

# **8. Conținuturi**

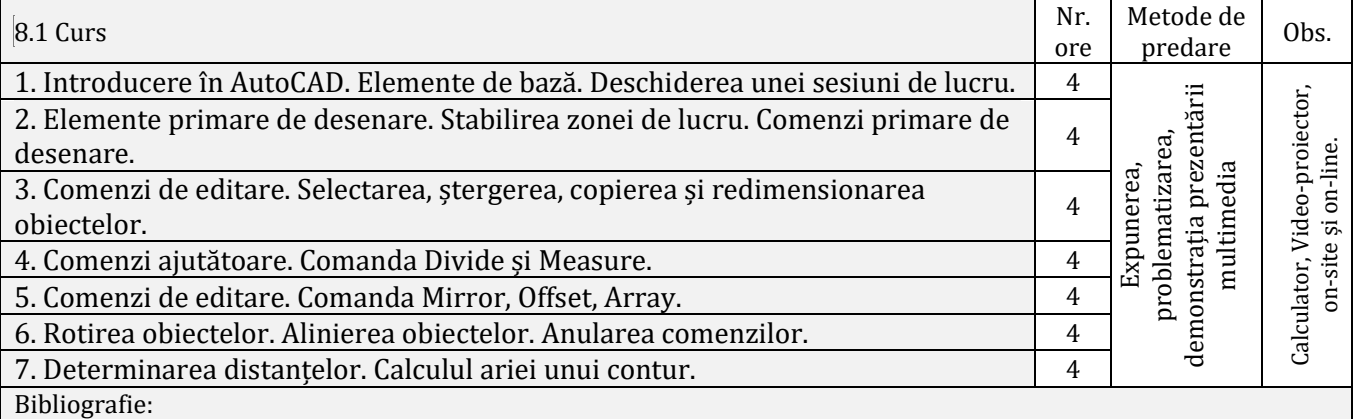

1. Gh.Husein, *Desen tehnic de specialitate,* E.D.P., Bucuresti, 1996;

- 2. Pomazan V., *Curs de proiectare asistatã de calculator*, Ovidius University Press, 2000;
- 3. H.Cioban, M.Berechet, A.Sălăgean, *Ghidul operatorului în proiectarea asistată de calculator*, Ed. Risoprint, Cluj-Napoca, 2006;
- 4. G.G.Marinescu, *Aplicații AutoCAD în construcții, Ed. II-a,* Ed. Contegedo, Bucuresti, 2007
- 5. \*\*\* Autodesk Company Guide to learning AutoCAD 2002.
- 6. [www.autodesk.com](http://www.autodesk.com/)

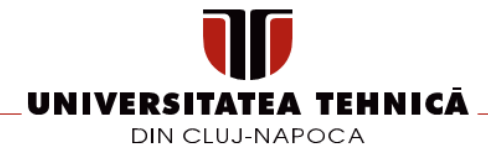

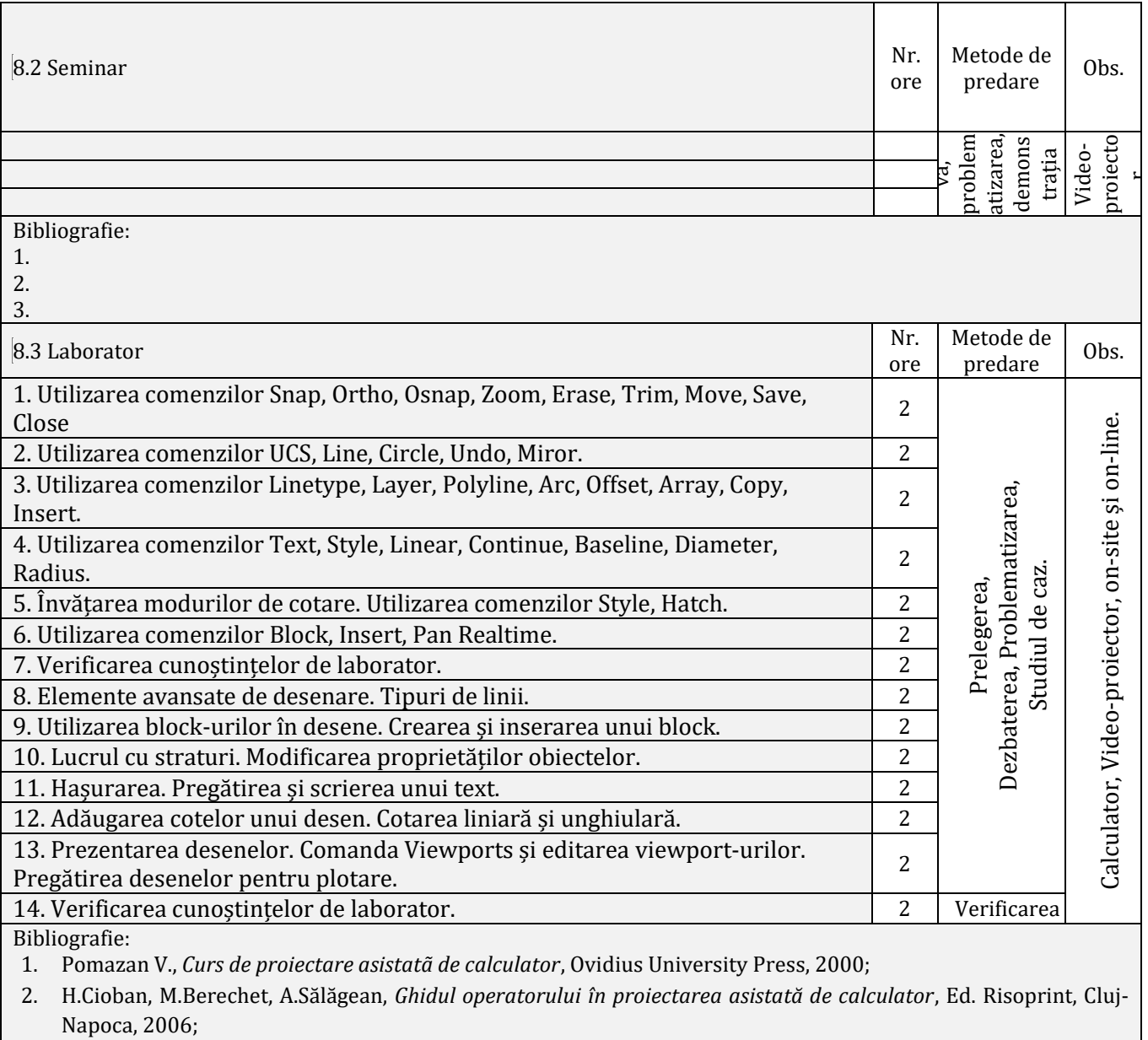

- 3. G.G.Marinescu, *Aplicații AutoCAD în construcții, Ed. II-a,* Ed. Contegedo, Bucuresti, 2007
- 4. \*\*\* Autodesk Company Guide to learning AutoCAD 2002.

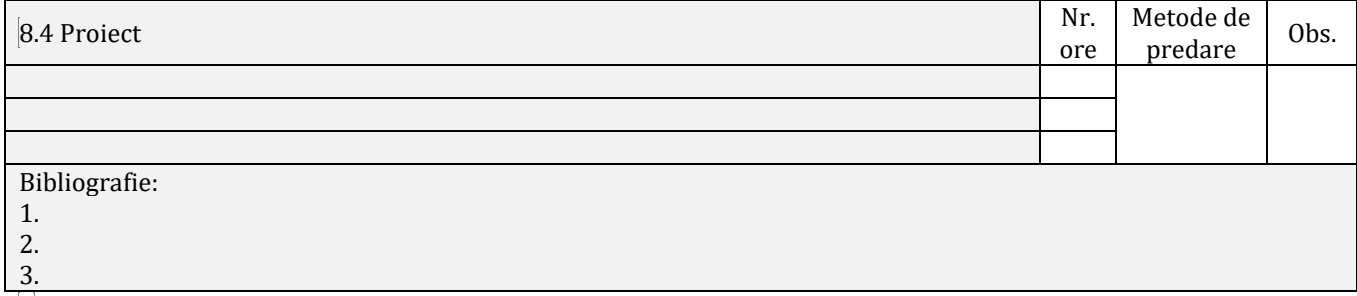

# **9. Coroborarea/validarea conținuturilor disciplinei cu așteptările reprezentanților comunității epistemice, asociațiilor profesionale și angajatori reprezentativi din domeniul aferent programului**

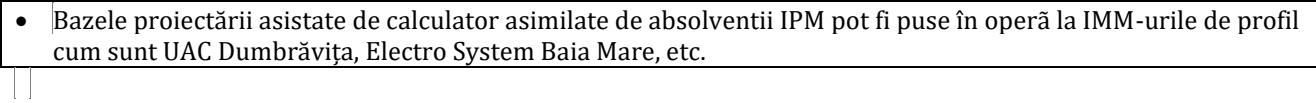

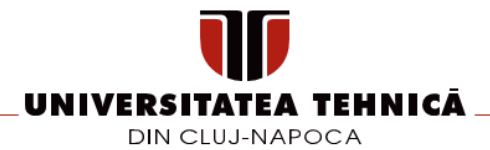

#### **10. Evaluare**

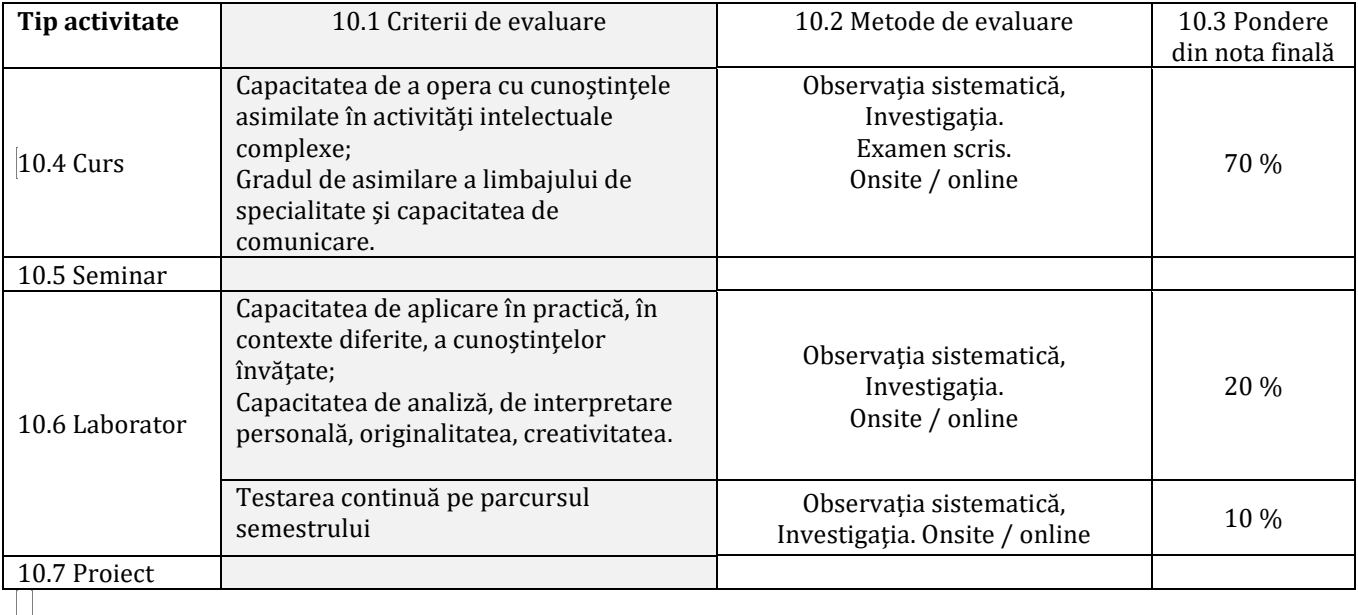

10.8 Standard minim de performanță

• Studentul să poată proiecta asistat de calculator un desen de complexitate mica si medie al unei piese utilizate în ingineria materialelor

**\_\_\_\_\_\_\_\_\_\_\_\_\_\_\_\_\_\_\_\_\_\_\_\_ \_\_\_\_\_\_\_\_\_\_\_\_\_\_\_\_\_\_\_\_\_\_\_\_**

**\_\_\_\_\_\_\_\_\_\_\_\_\_\_\_\_\_\_\_\_\_\_\_\_ / /**

**Data avizării în Consiliul Departamentului**

**/ / \_\_\_\_\_\_\_\_\_\_\_\_\_\_\_\_\_\_\_\_\_\_\_\_**

**Data aprobării în Consiliul Facultății Decan**

**\_\_\_\_\_\_\_\_\_\_\_\_\_\_\_\_\_\_\_\_\_\_\_\_ / /**

**Data completării Titular de curs Titular seminar/laborator/proiect**

*Ș.l.dr.ing. JUHASZ Jozsef Ș.l.dr.ing. JUHASZ Jozsef*

**Director de Departament** *Șef lucr.dr.ing. Jozsef Juhasz*

**\_\_\_\_\_\_\_\_\_\_\_\_\_\_\_\_\_\_\_\_\_\_\_\_**

*Conf.dr.ing. Dinu Darabă*

**\_\_\_\_\_\_\_\_\_\_\_\_\_\_\_\_\_\_\_\_\_\_\_\_**

str. Dr. Victor Babeş nr. 62A, 430083 Baia Mare, România tel. +40-262-218-922, fax +40-262-276-153 http://www.utcluj.ro